## Inheritance

#### Exploring Polymorphism

#### Produced Dr. Siobhán Drohan by: Mr. Colm Dunphy Mr. Diarmuid O'Connor Dr. Frank Walsh

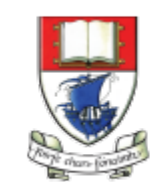

Waterford Institute of Technology INSTITIÚID TEICNEOLAÍOCHTA PHORT LÁIRGE

Department of Computing and Mathematics http://www.wit.ie/

## Lectures and Labs

- This weeks lectures and labs are based on examples in:
	- **Objects First with Java**  A Practical Introduction using BlueJ, © David J. Barnes, Michael Kölling [\(https://www.bluej.org/objects-first/](https://www.bluej.org/objects-first/))

## Topic List

- **1. Method** polymorphism
	- e.g. display()
- 2. Static and dynamic type
- 3. Overriding
- 4. Dynamic method lookup
- 5. Protected access

### Social NetworkV2 – Inheritance Hierarchy

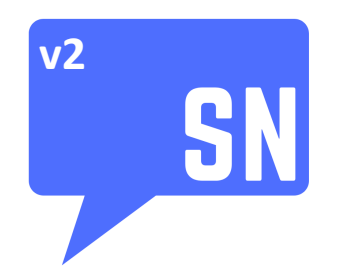

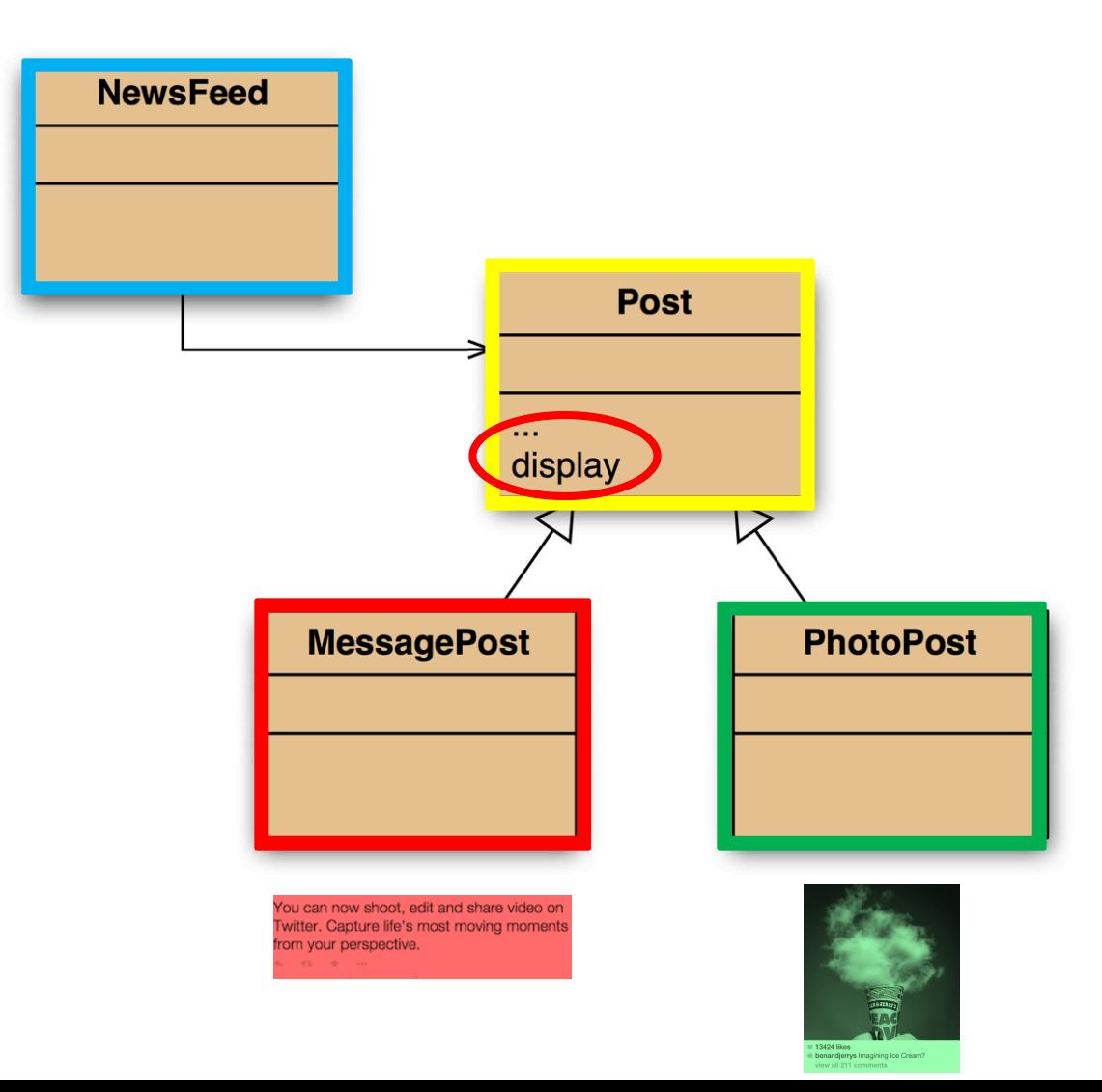

## Testing the **display()** method…

#### Create this **MessagePost**

You can now shoot, edit and share video on Twitter. Capture life's most moving moments from your perspective. 100 W ...

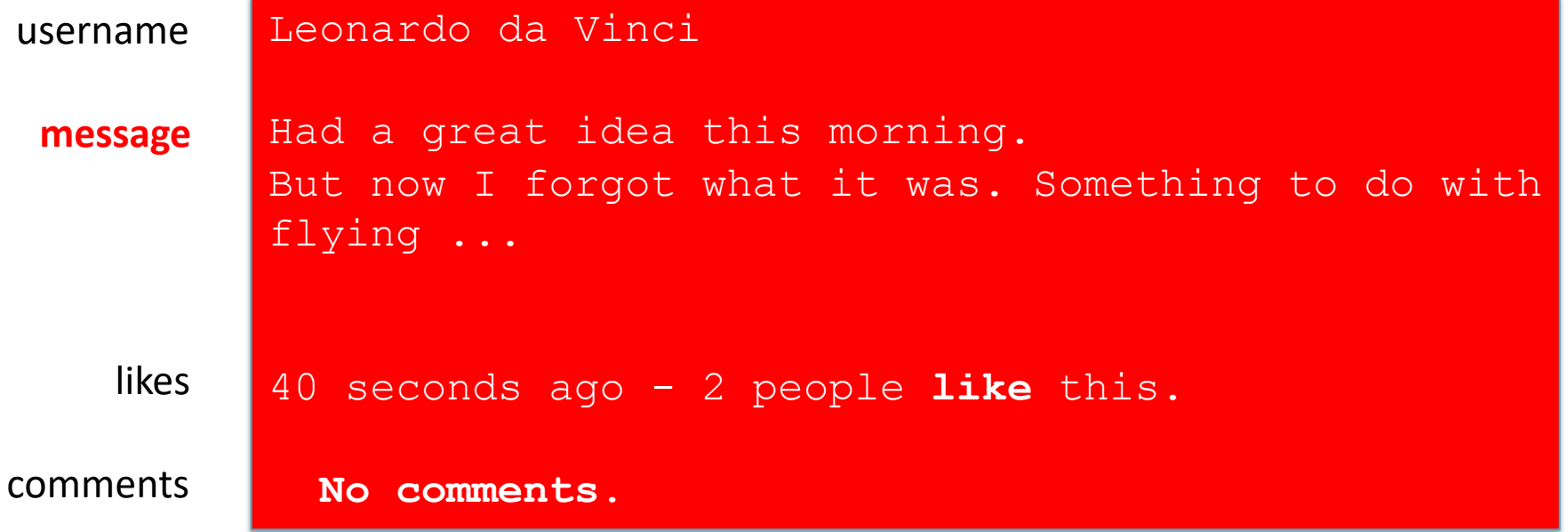

# Testing the **display()** method…

#### Create this **PhotoPost**

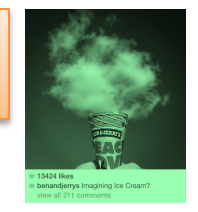

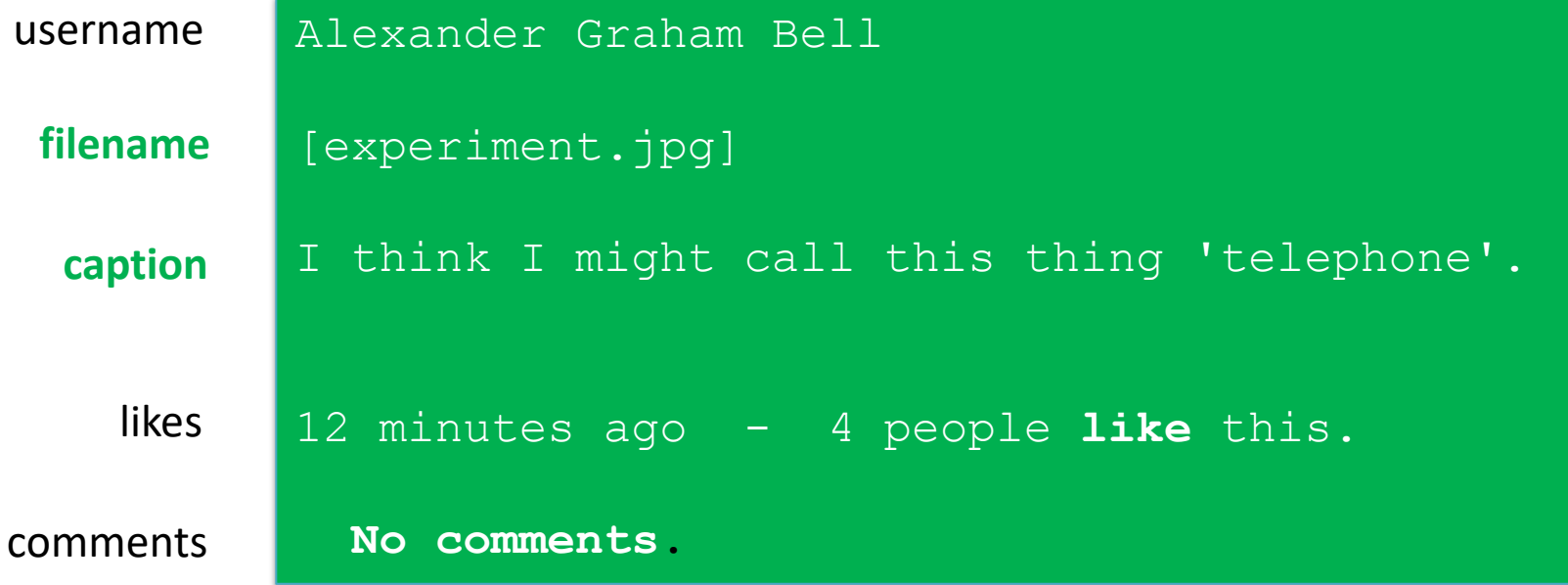

#### **RECAP**: Social Network V2 - Using inheritance

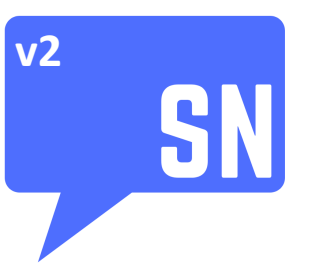

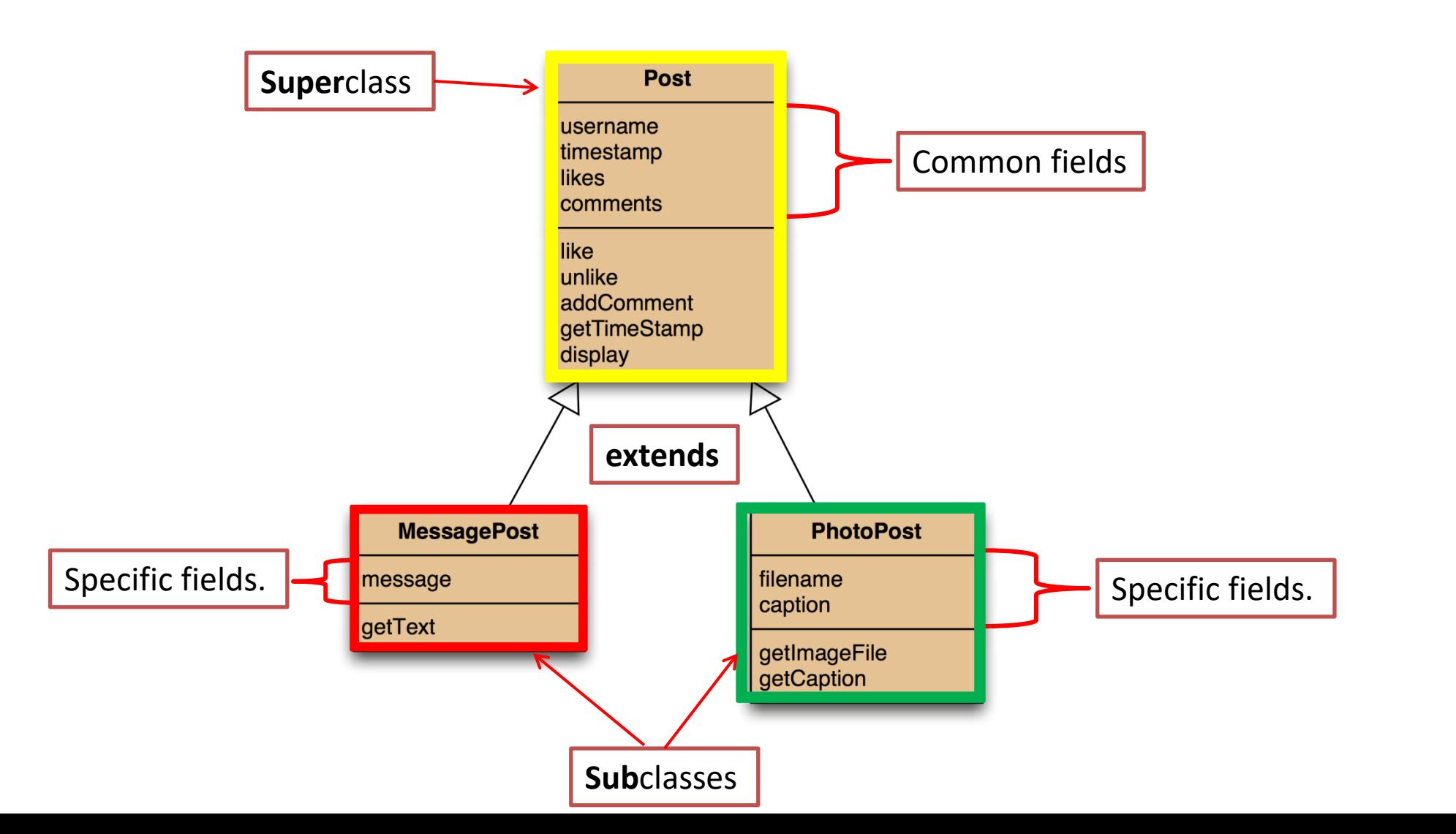

## Testing the **display()** method…

```
Leonardo da Vinci
Had a great idea this morning.
But now I forgot what it was. Something to do with flying ... 
40 seconds ago - 2 people like this.
 No comments.
Alexander Graham Bell
[experiment.jpg]
I think I might call this thing 'telephone'.
12 minutes ago - 4 people like this.
 No comments.
                                                  What we want
```
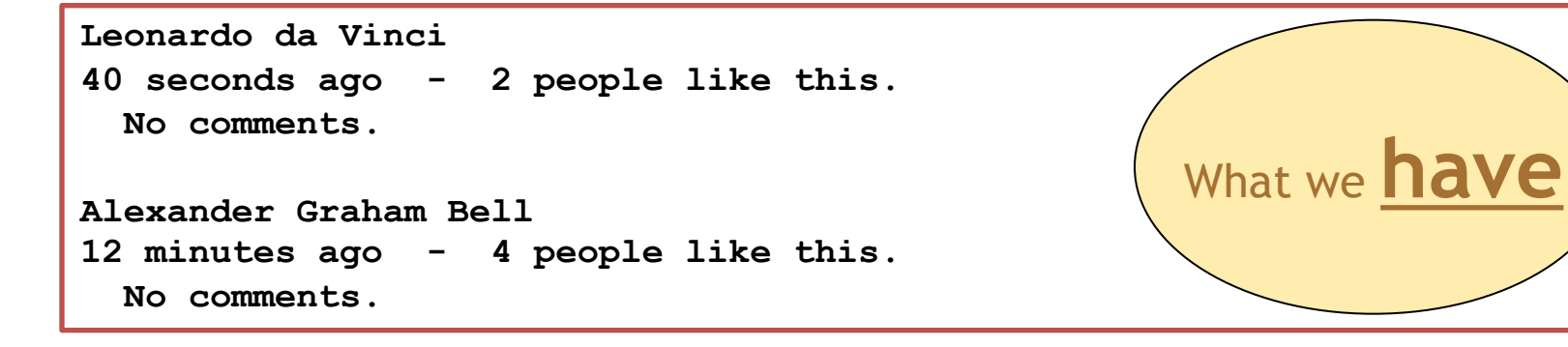

**message filename caption** are missing from what we have. **i.e. the subclass specific fields**

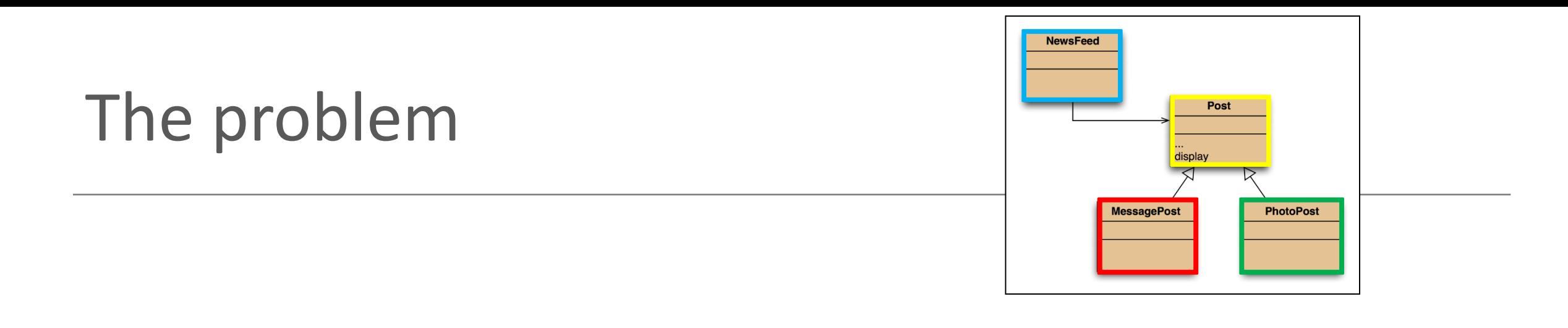

- The **display()** method in **Post** only prints the common fields.
- Inheritance is a **one-way street**:
	- A subclass inherits the superclass fields.
	- **The superclass knows nothing about its subclass's fields.**

# Attempting to solve the **problem**?

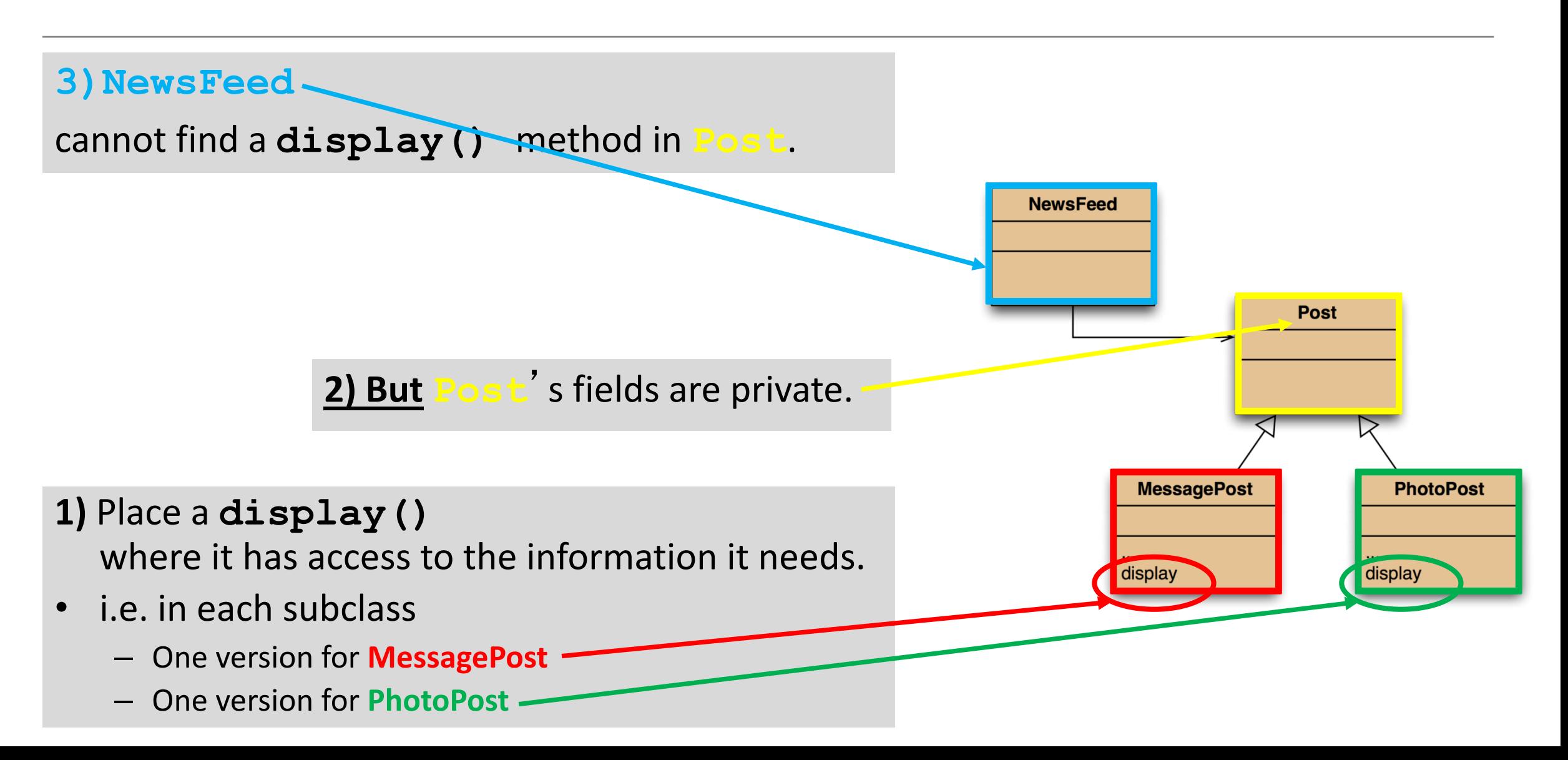

# **Any<br>Questions?**

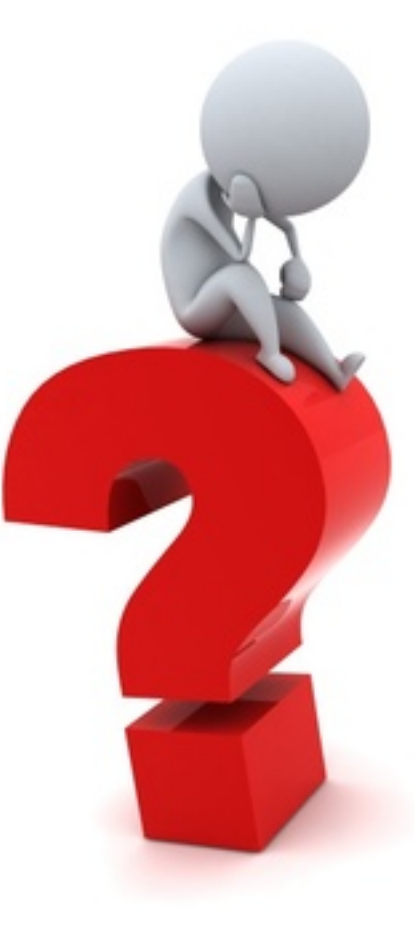